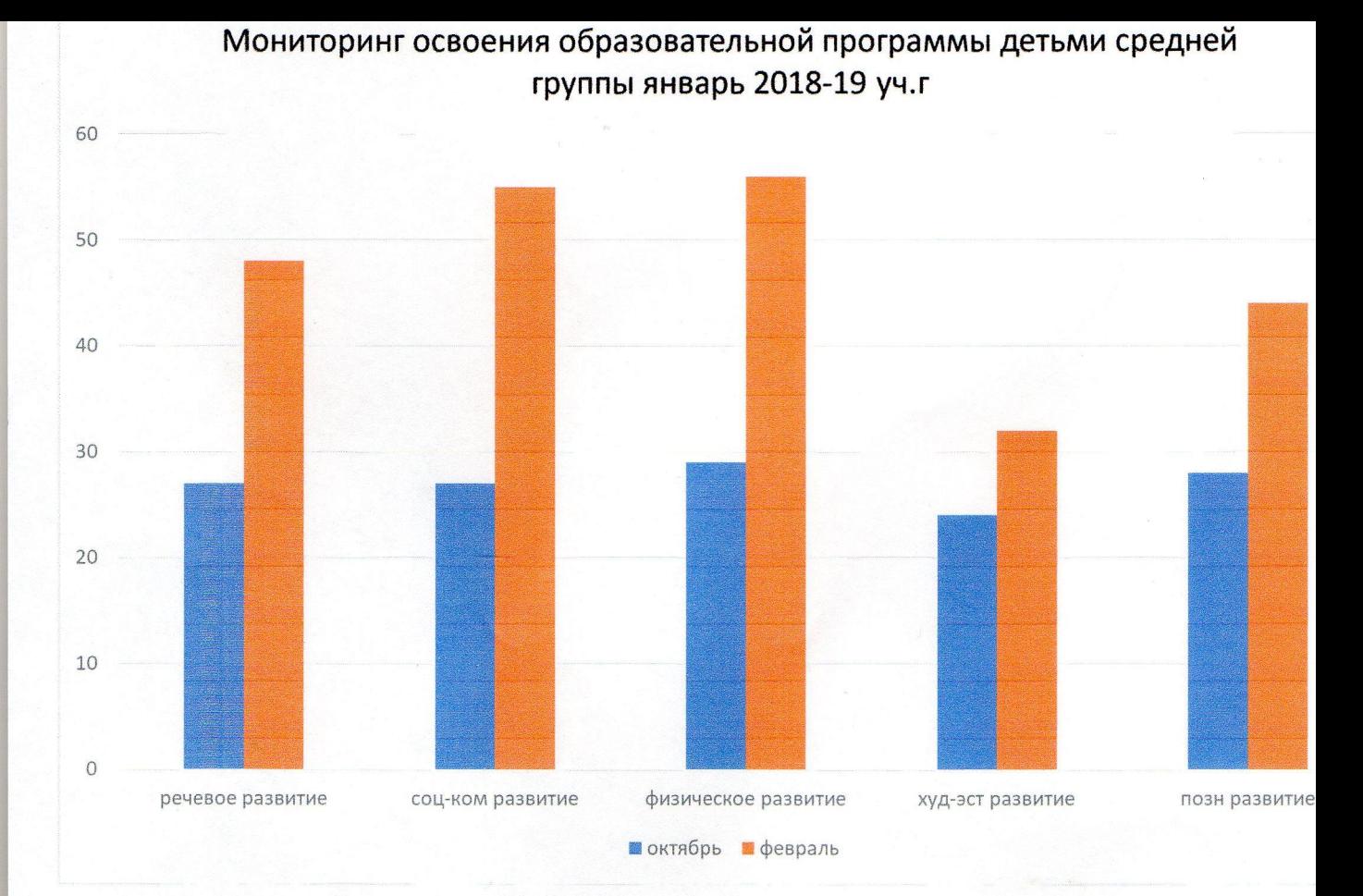

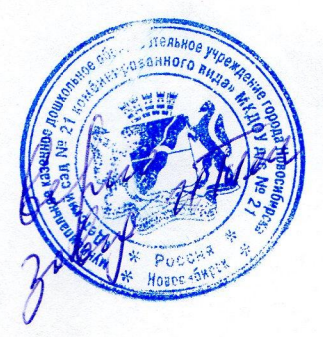

W. B. Terryold

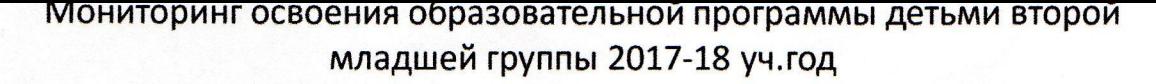

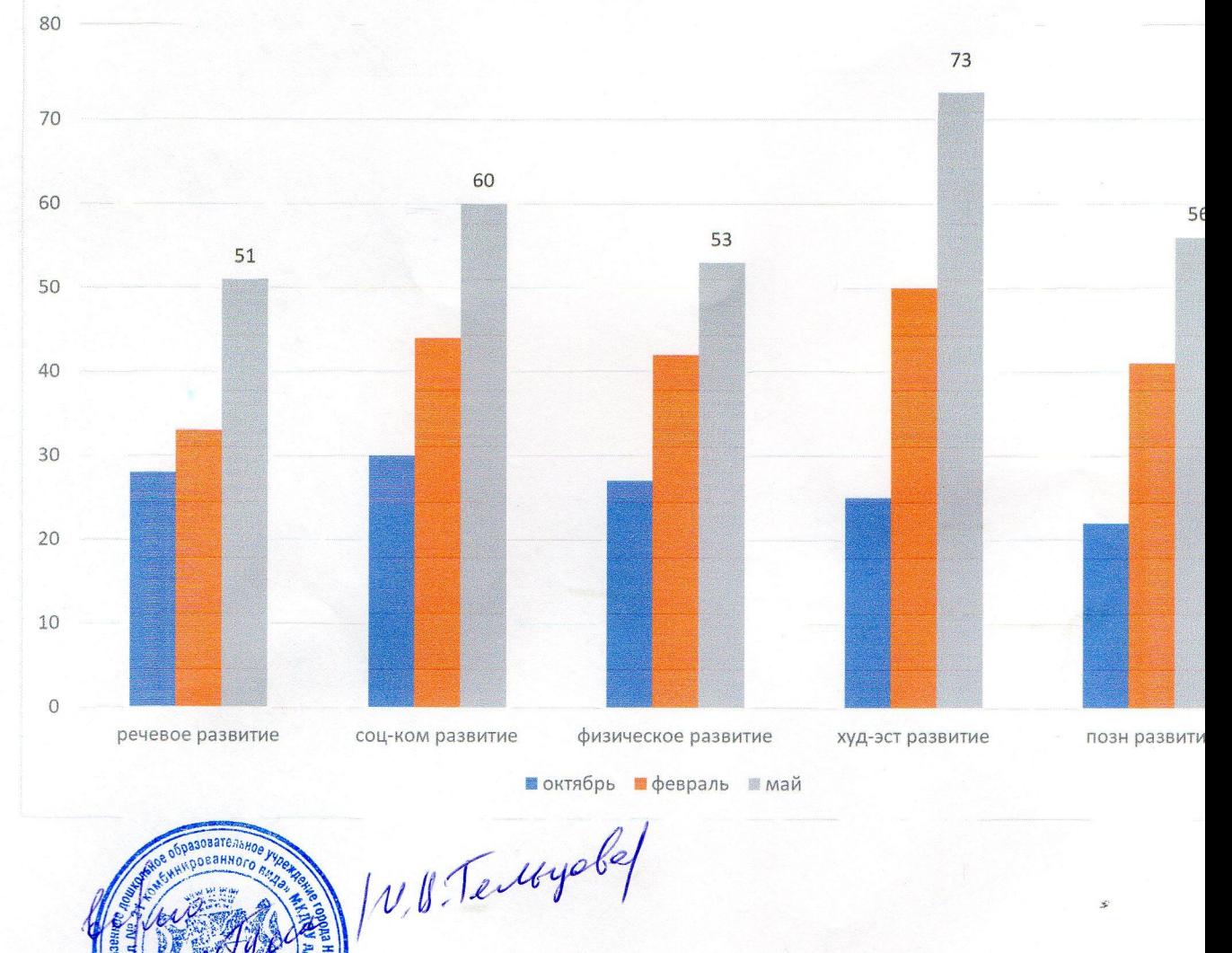

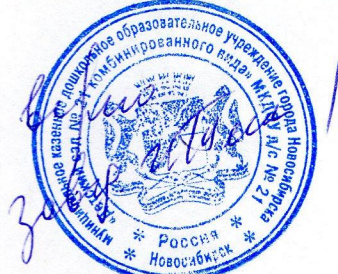